# **HeaderToolTip**

A header cell's tooltip text

## Usage

```
Set_Property(OLECtrlEntID, "OLE.HeaderToolTip[col; row]", Text)
```
#### Values

Text can contain anything. For example: "My Tooltip"

**Default:** ""

#### Indices

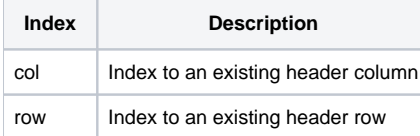

### Remarks

The HeaderToolTip property provides the ability to set an alternative tooltip caption for any given header. For example, you can provide additional help on the meaning of a header.

Header tooltips will not exceed a width of 300 pixels. Instead, the tooltip will perform text wrapping, thus making it a multilined tooltip.

Alternatively, you may pass Char(13):Char(10) to force line breaks.

# Example

```
// Set a header tooltip 
Set_Property(@Window:".OLE_EDITTABLE", "OLE.HeaderToolTip[1; 1]", "This is a tool tip...")
```